## Smart Phone RCU Setting Process

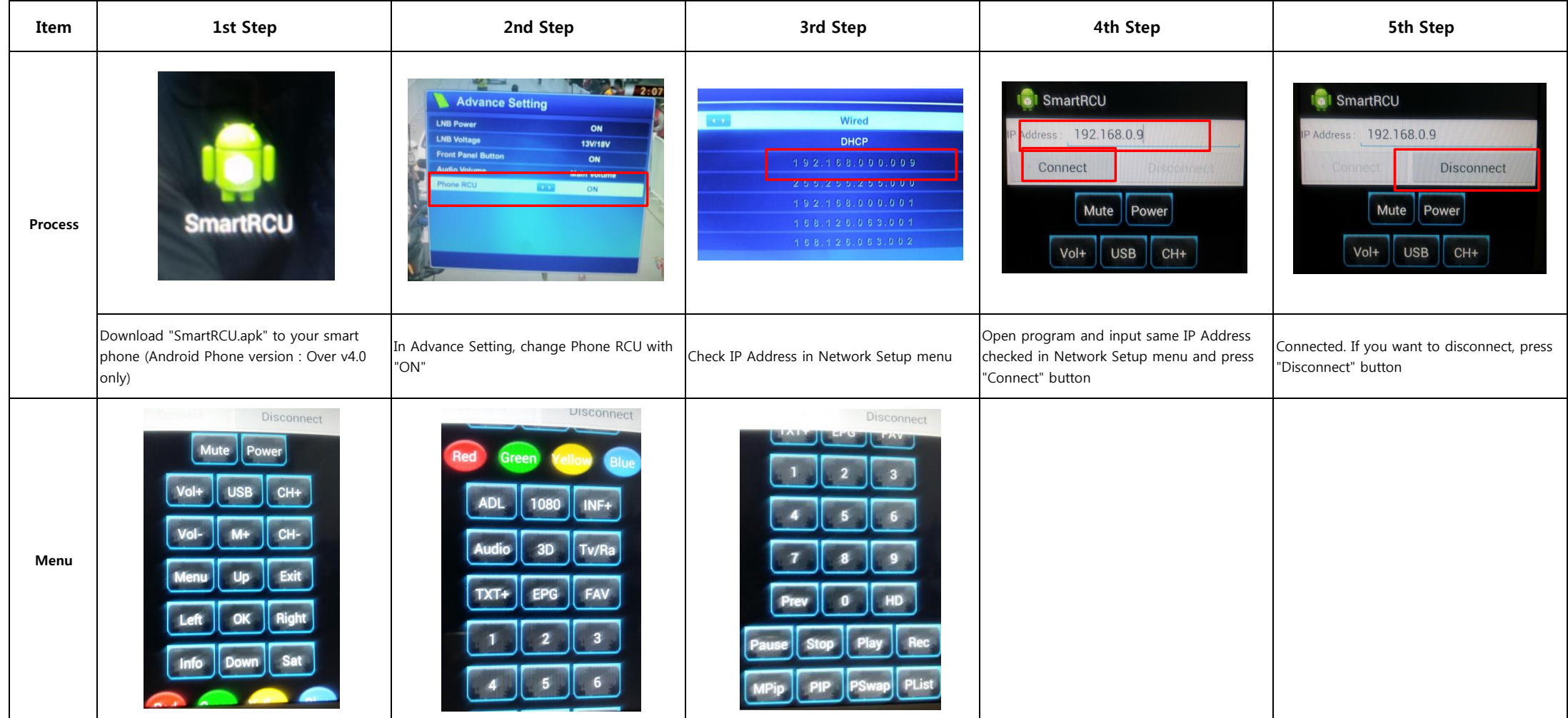